Community –<br>1  $1$ 

[Michael Lei](https://cn.community.intersystems.com/user/michael-lei) · 23 **use of the lnterSystems** InterSystems<br>Python JSON API REST lnterSystems IRIS InterSystems Docker VSCode SQL /BI DevOps Native API Proposed in the DevOps Native API Proposed in the Second Matine API 有的数据中学习,并根据其自我调整的算法进行预测、概率计算、分类、识别和 "非创造性 "的人类活动的自动化。 The Systems IRIS The Systems IRIS The Systems IRIS The Systems IRIS The Systems IRIS The Systems IRIS The System of The Systems IRIS The System of The Systems IRIS The System of The Systems IRIS The System of The Systems I ML, Python PMML, PMML ML, 下文章中查看它的功能: ?? Here I URL ML <https://cn.community.intersystems.com/node/517656> AI Robotization with InterSystems IRIS Data Platform AI on IRIS productions [https://community.intersystems.com/post/ai-robotization-intersystems](https://community.intersystems.com/post/ai-robotization-intersystems-iris-data-platform)[iris-data-platform](https://community.intersystems.com/post/ai-robotization-intersystems-iris-data-platform) 利用IRIS 一体化机 IntegratedM  $L$  W eb ????????? <https://cn.community.intersystems.com/node/519381> Predict Maternal Health Risks(英文) ????????? <https://community.intersystems.com/post/predict-maternal-health-risks> Using Machine Learning to Organize the Using Python ML **libraries** [https://community.intersystems.com/post/using-machine-learning](https://community.intersystems.com/post/using-machine-learning-organize-community-1)[organize-community-1](https://community.intersystems.com/post/using-machine-learning-organize-community-1)

# ObjectScript

ObjectScript InterSystems

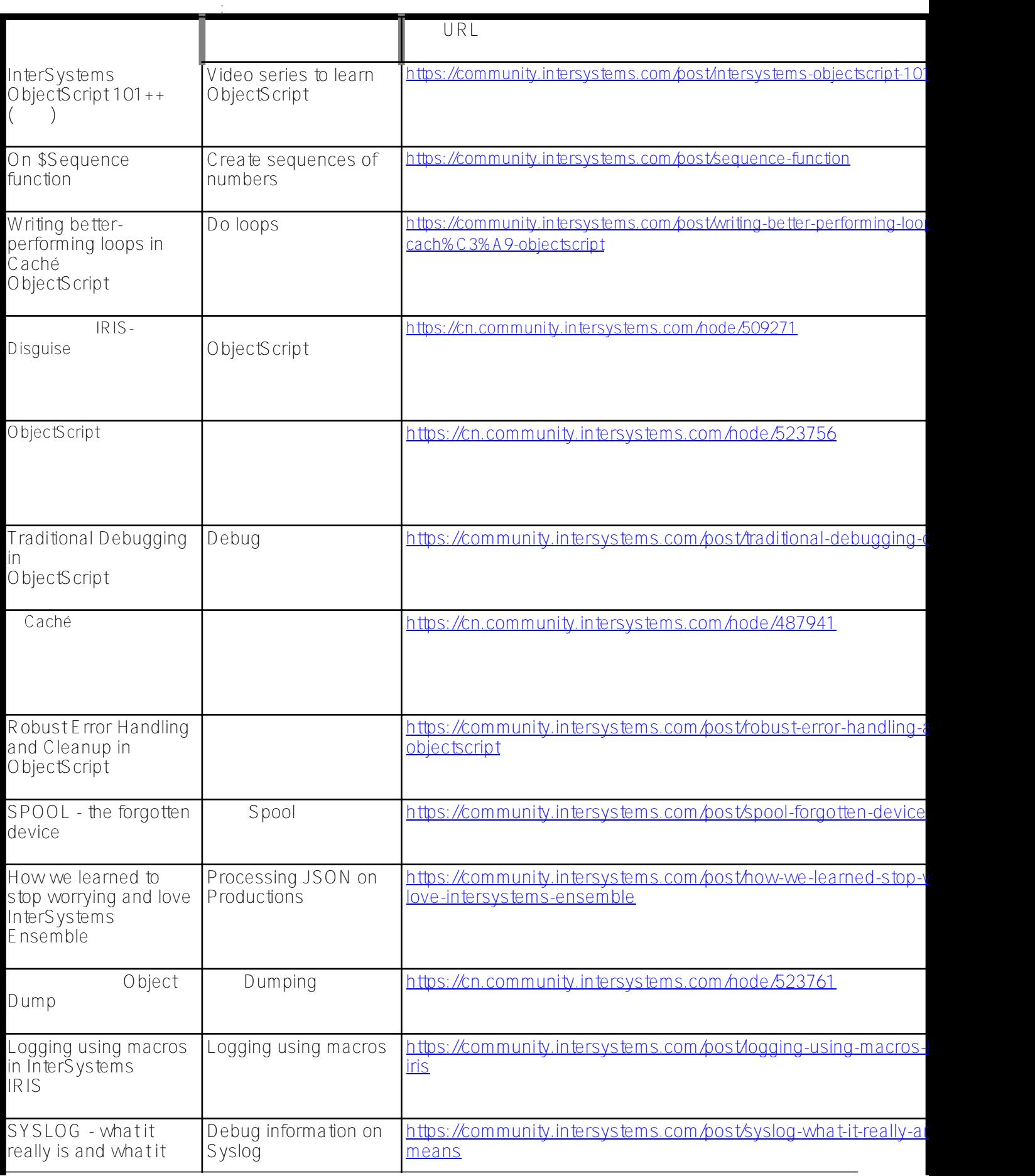

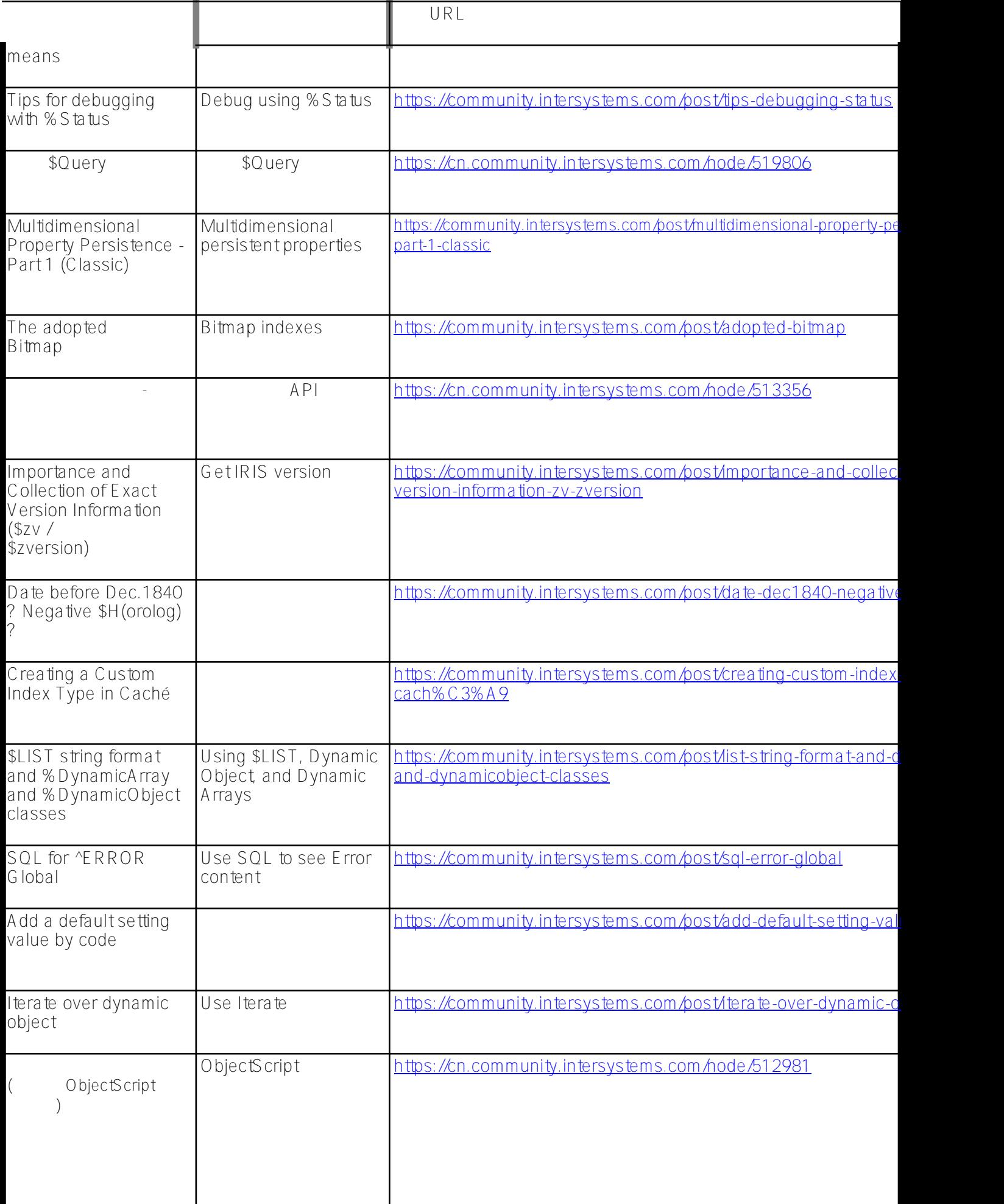

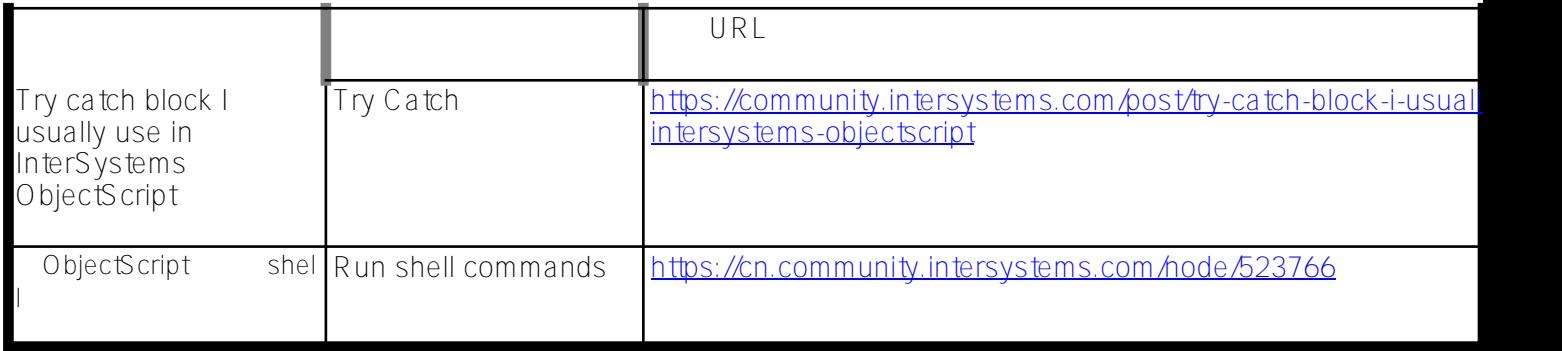

# **嵌入式 Python**

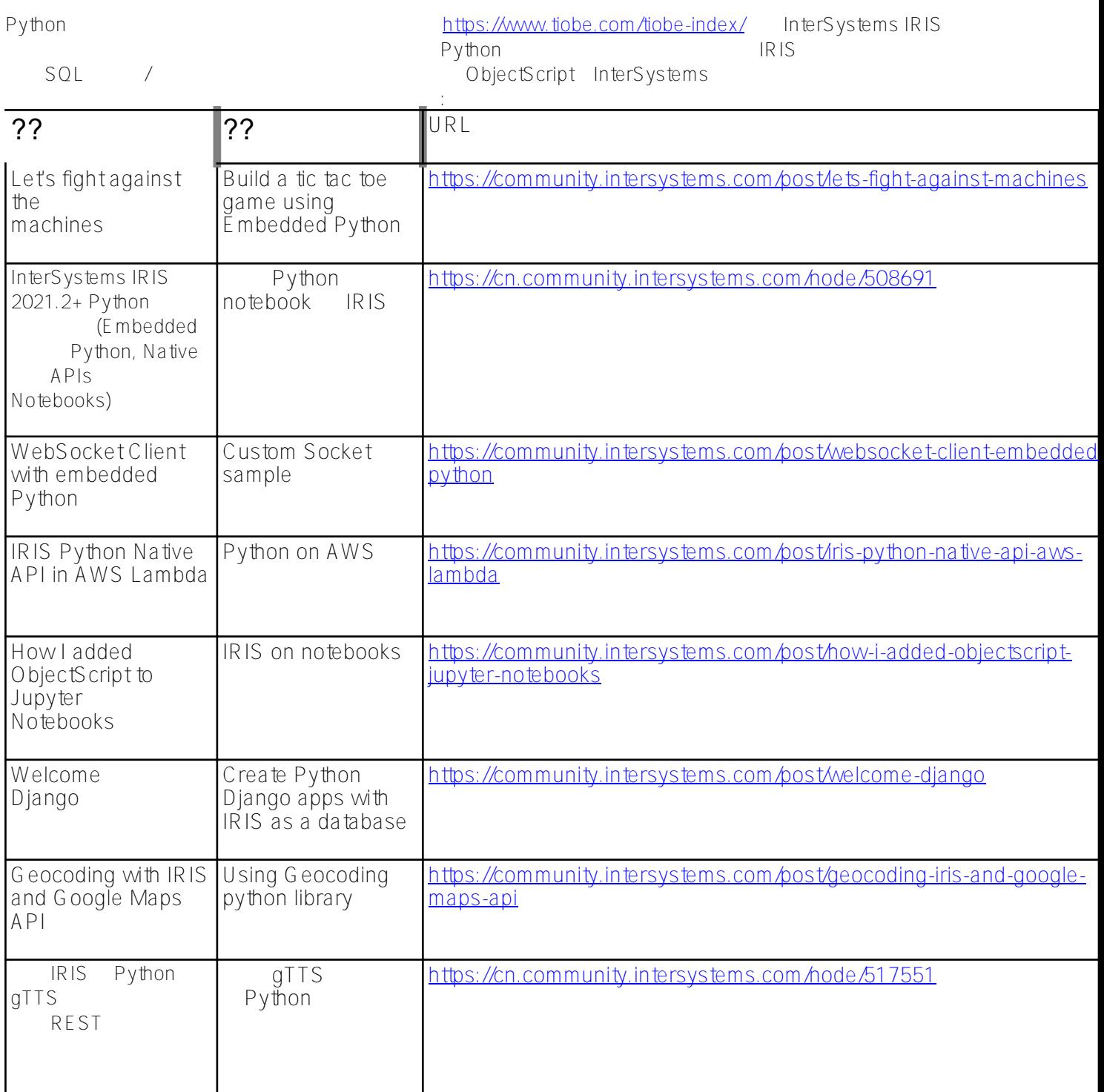

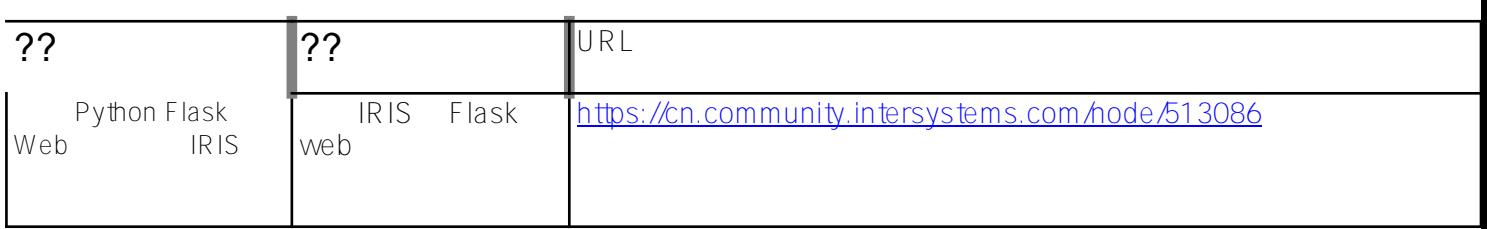

### **JSON**

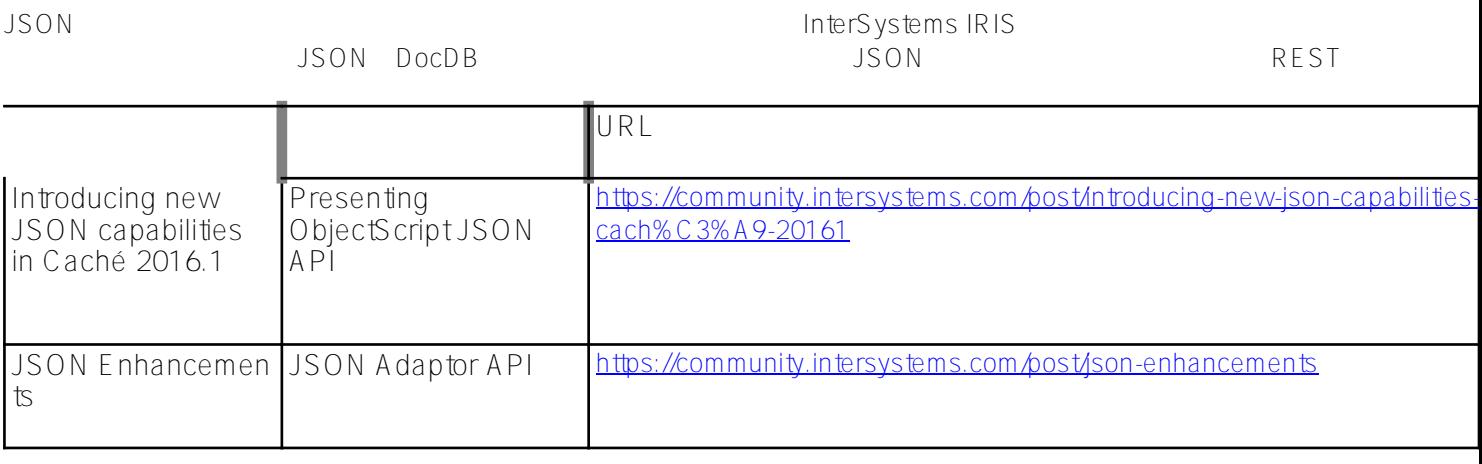

### API REST Applications

REST Representational State Transfer (Representational State Transfer)

API的形式暴露。下面的文章将帮助你了解它是如何工作的:  $\blacksquare$ GraphQL for InterSystems Data Platforms Create REST API with GraphQL style [https://community.intersystems.com/post/graphql-intersystems-data](https://community.intersystems.com/post/graphql-intersystems-data-platforms)[platforms](https://community.intersystems.com/post/graphql-intersystems-data-platforms) Introducing InterSystems API Manager API Management overview https://community.intersystems.com/post/introducing-intersystems-api [manager](https://community.intersystems.com/post/introducing-intersystems-api-manager) Advanced URL mapping for REST Mapping routes to your APIs <https://community.intersystems.com/post/advanced-url-mapping-rest> AppS.REST - a new REST framework for InterSystems IRIS Create REST apps easily [https://community.intersystems.com/post/appsrest-new-rest-framework](https://community.intersystems.com/post/appsrest-new-rest-framework-intersystems-iris)[intersystems-iris](https://community.intersystems.com/post/appsrest-new-rest-framework-intersystems-iris) RESTForms - REST API for your classes Create REST API for CRUD applications [https://community.intersystems.com/post/restforms-rest-api-your](https://community.intersystems.com/post/restforms-rest-api-your-classes)[classes](https://community.intersystems.com/post/restforms-rest-api-your-classes) 开发REST API 发API <https://cn.community.intersystems.com/node/484341> ObjectScript REST API REST API development tips <https://community.intersystems.com/post/objectscript-rest-api-cookbook>

#### **the state of the state of the state of the state of the state of the state of the state of the state of the state of the state of the state of the state of the state of the state of the state of the state of the state of** Published on InterSystems Developer Community (https://community.intersystems.com)

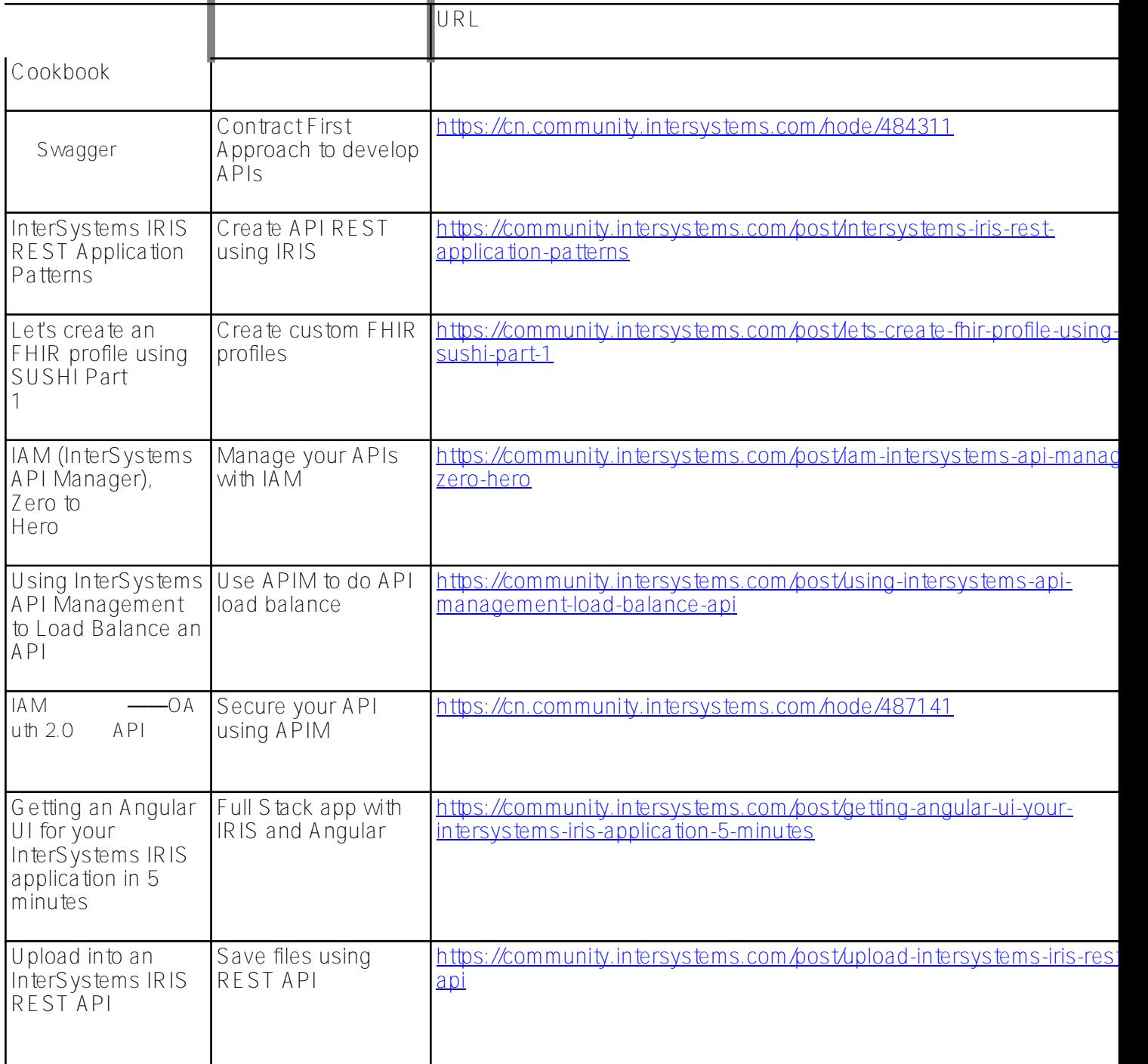

## InterSystems

IRIS环境的良好管理和配置对用户使用的应用程序的性能、安全性、可用性和可靠性至关重要。这些文章可以给你很

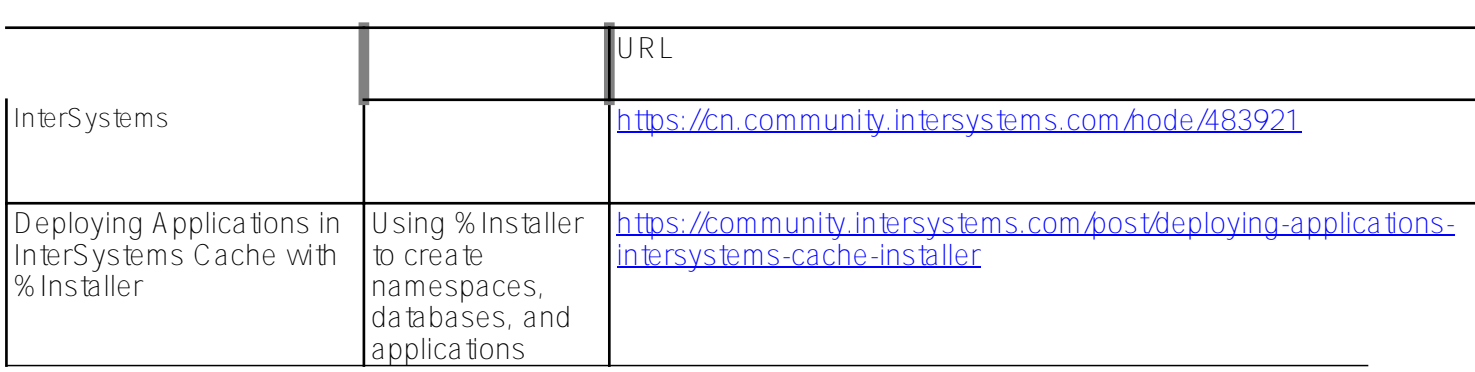

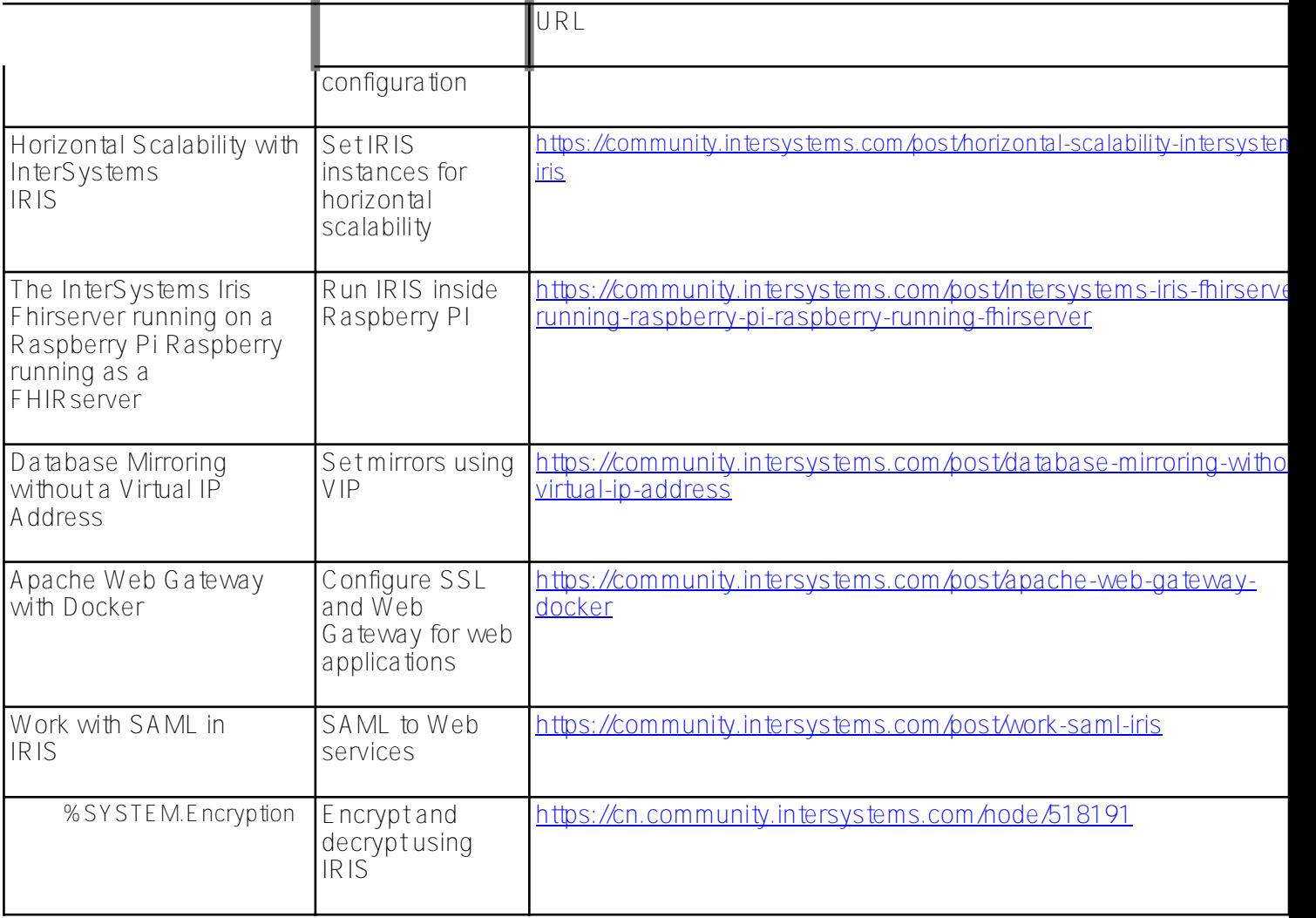

## Docker Cloud

新的应用架构在容器Docker和云中工作,旨在实现弹性扩展,快速安装、配置和提供服务,并降低基础设施的复杂

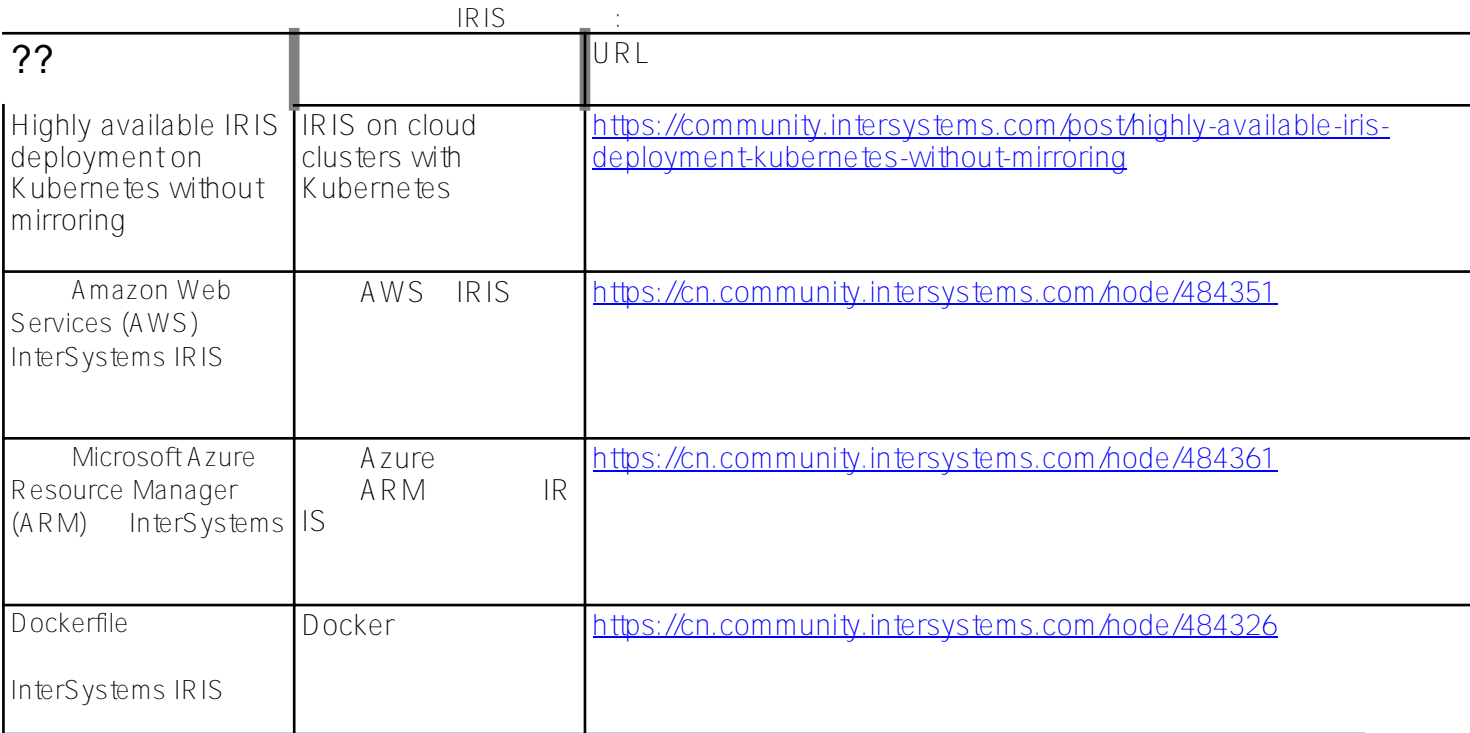

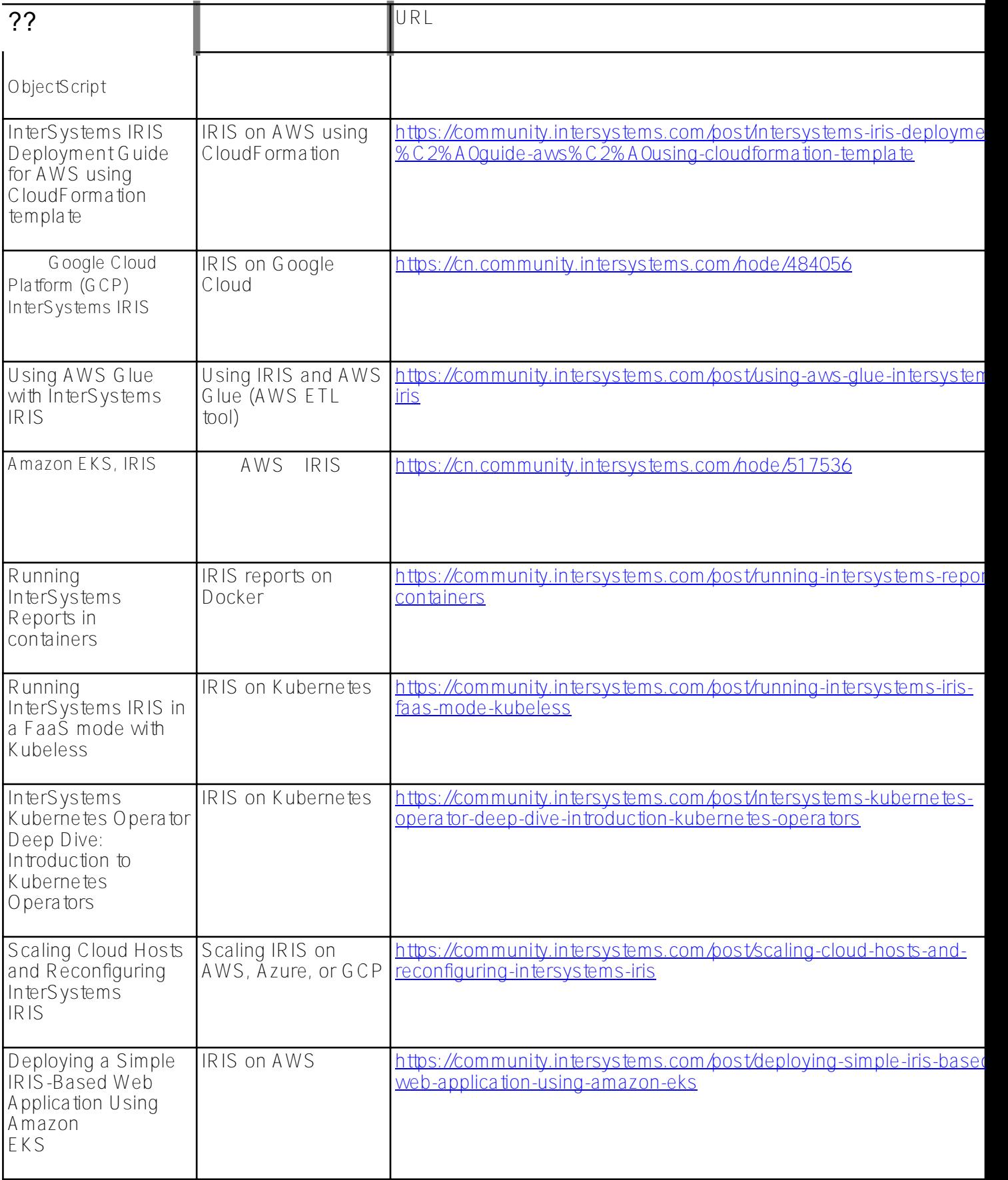

## **VSCode**

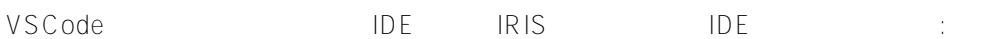

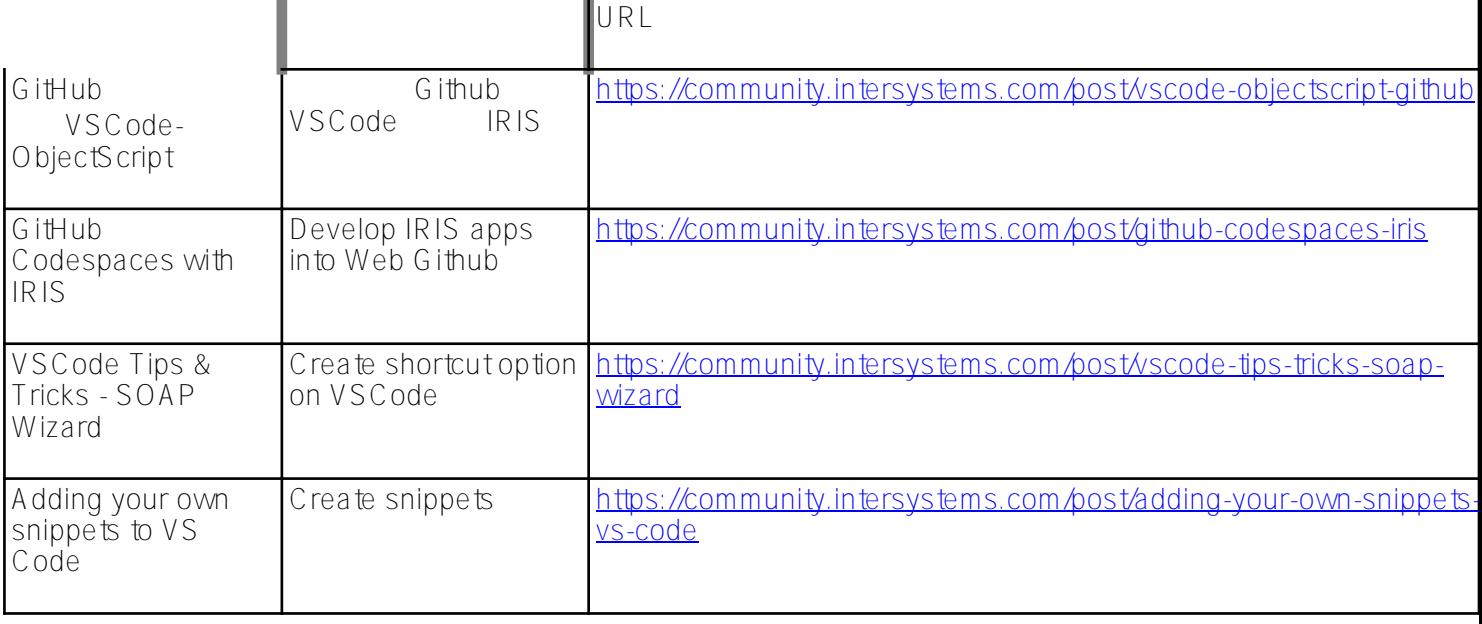

## **SQL**

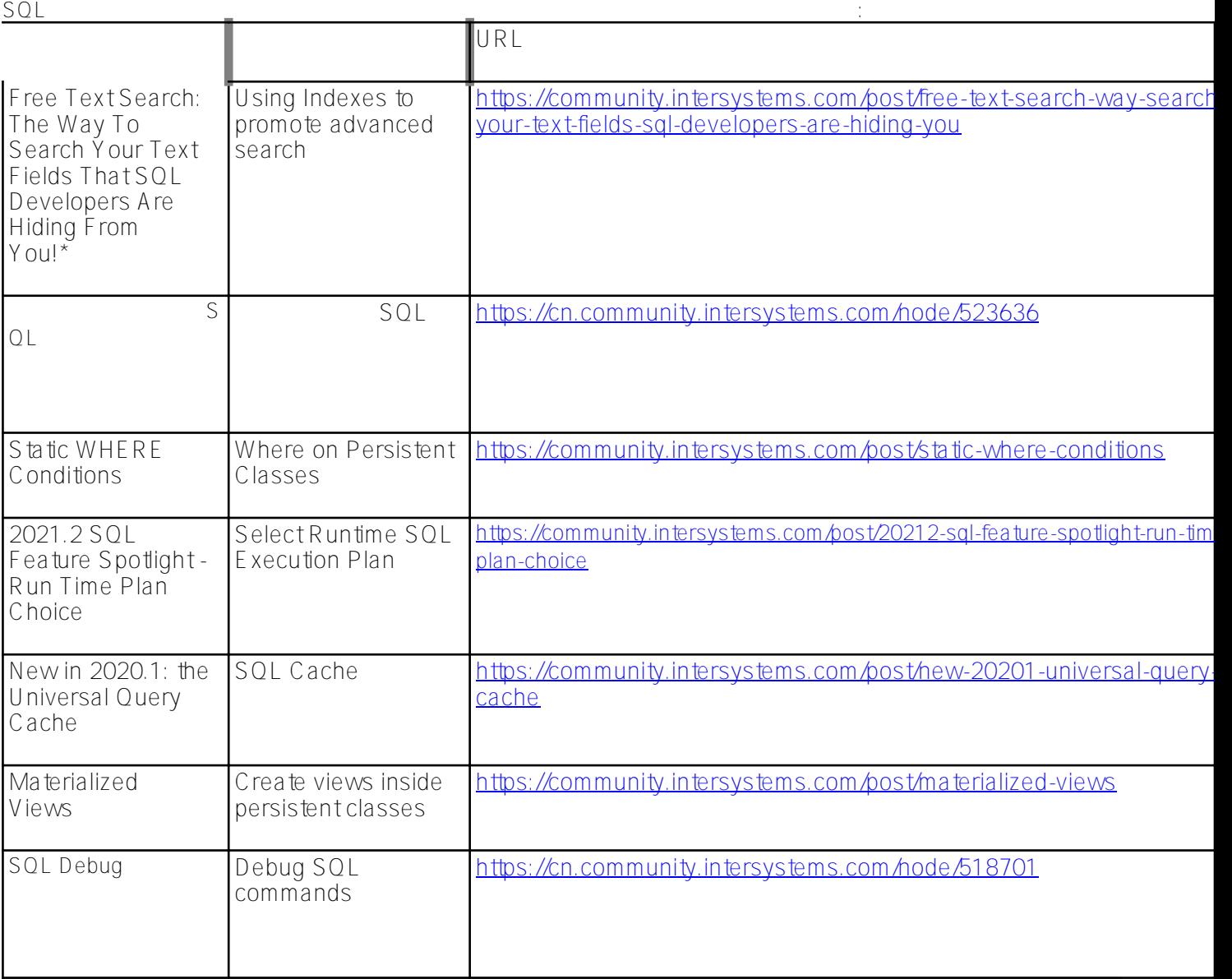

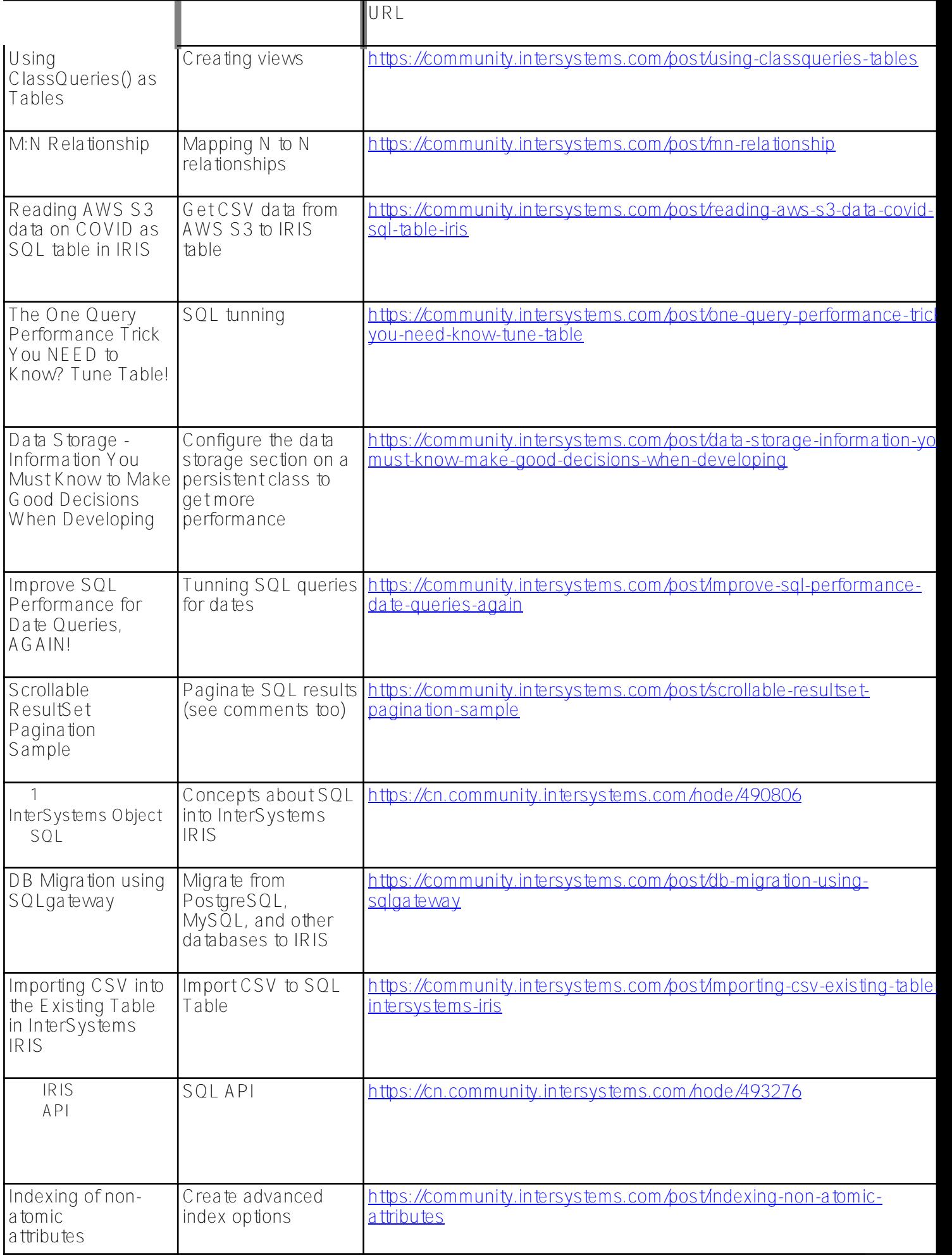

#### **the state of the state of the state of the state of the state of the state of the state of the state of the state of the state of the state of the state of the state of the state of the state of the state of the state of** Published on InterSystems Developer Community (https://community.intersystems.com)

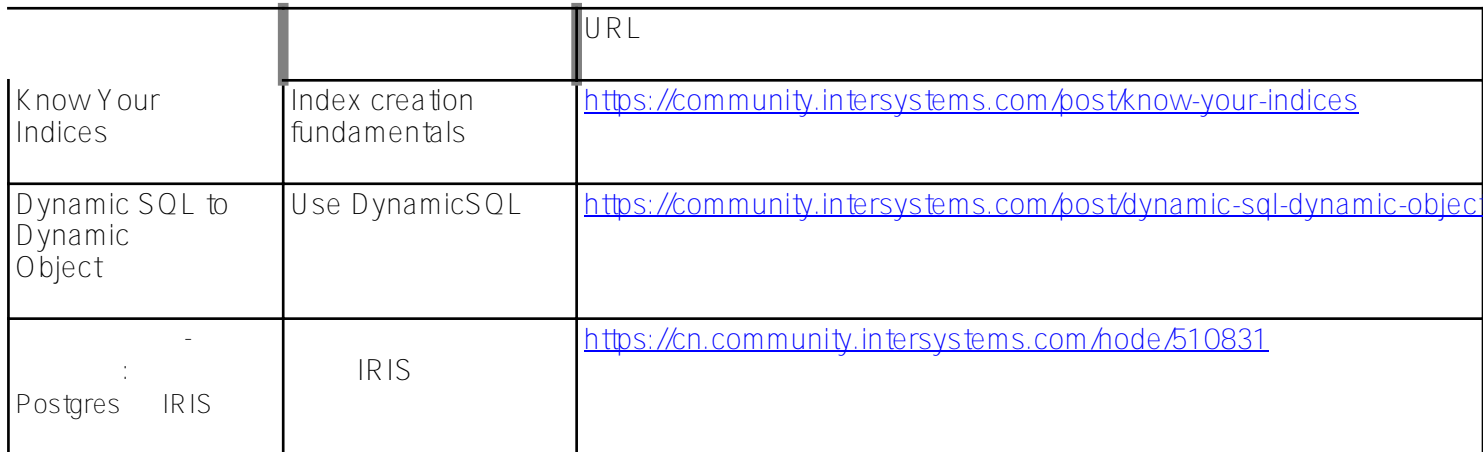

#### **BI与分析**

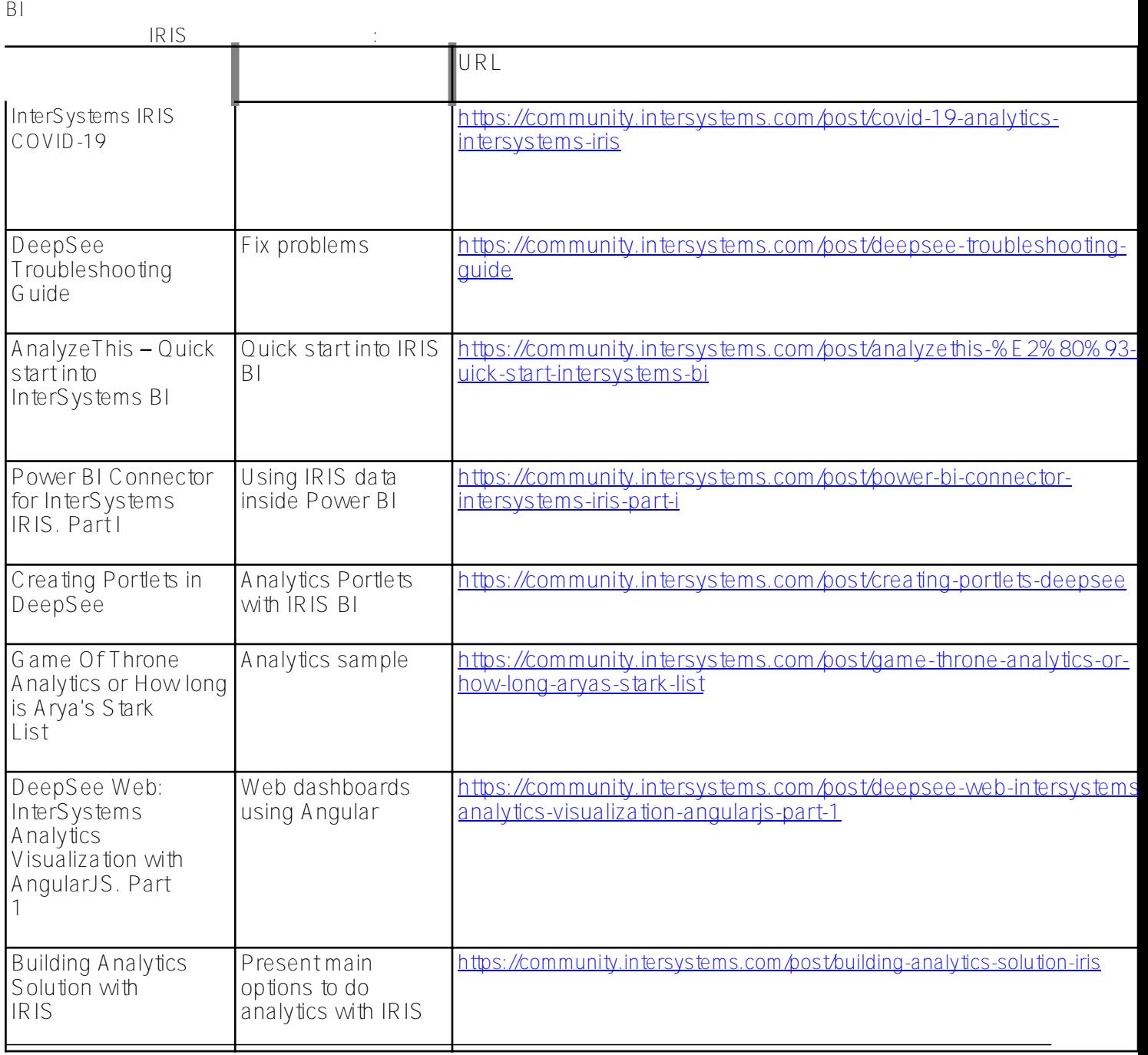

### **Globals**

Globals IRIS<br>
Globals IRIS

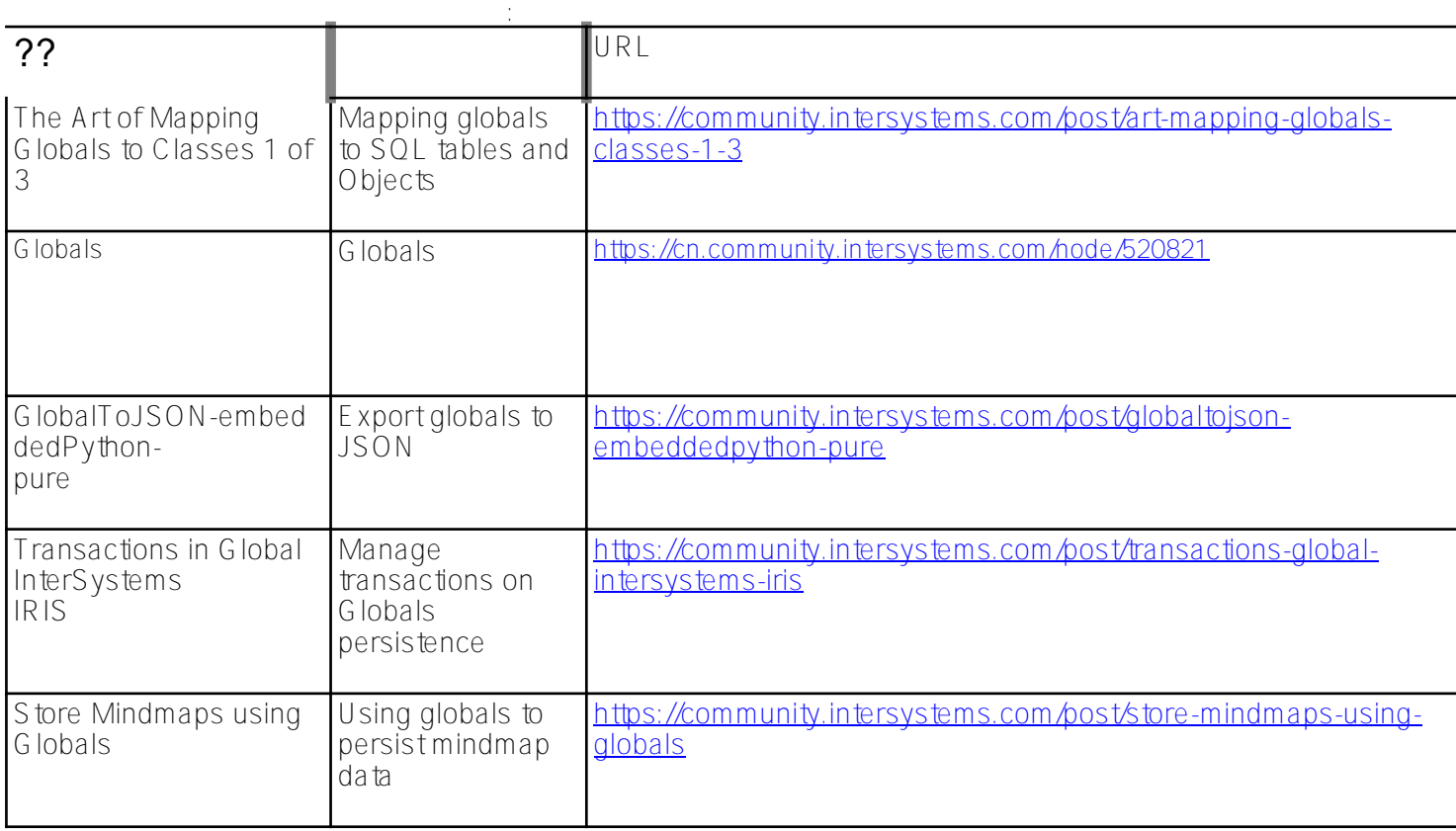

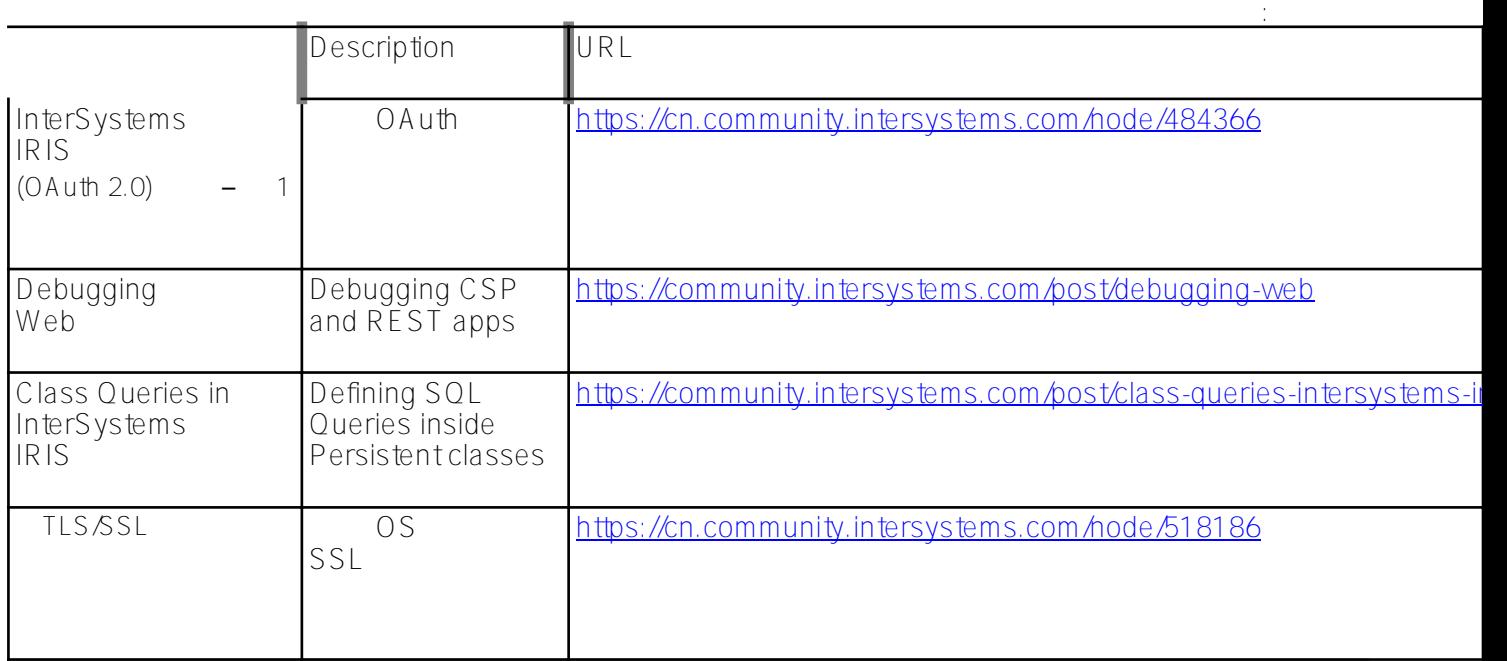

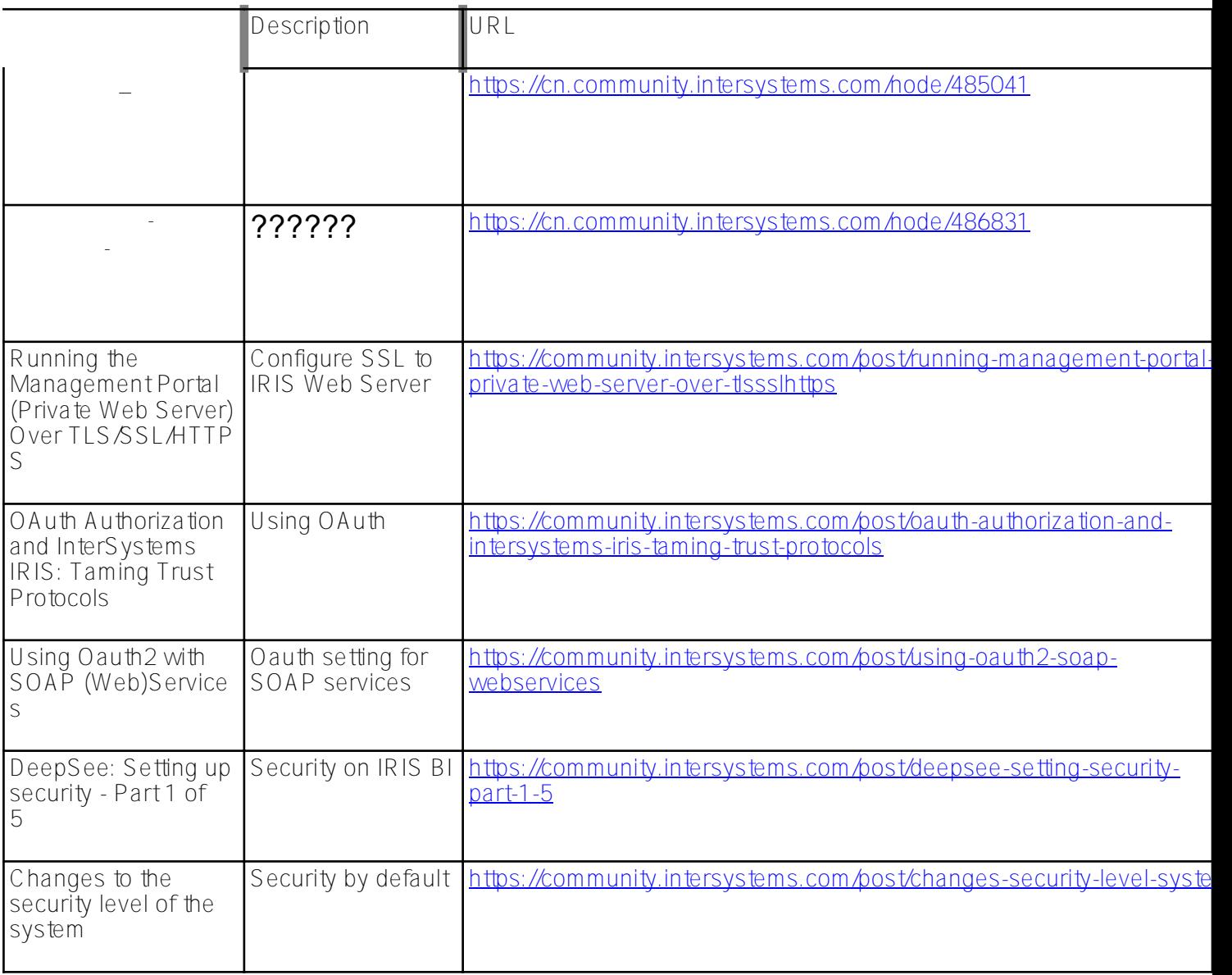

# **DevOps**

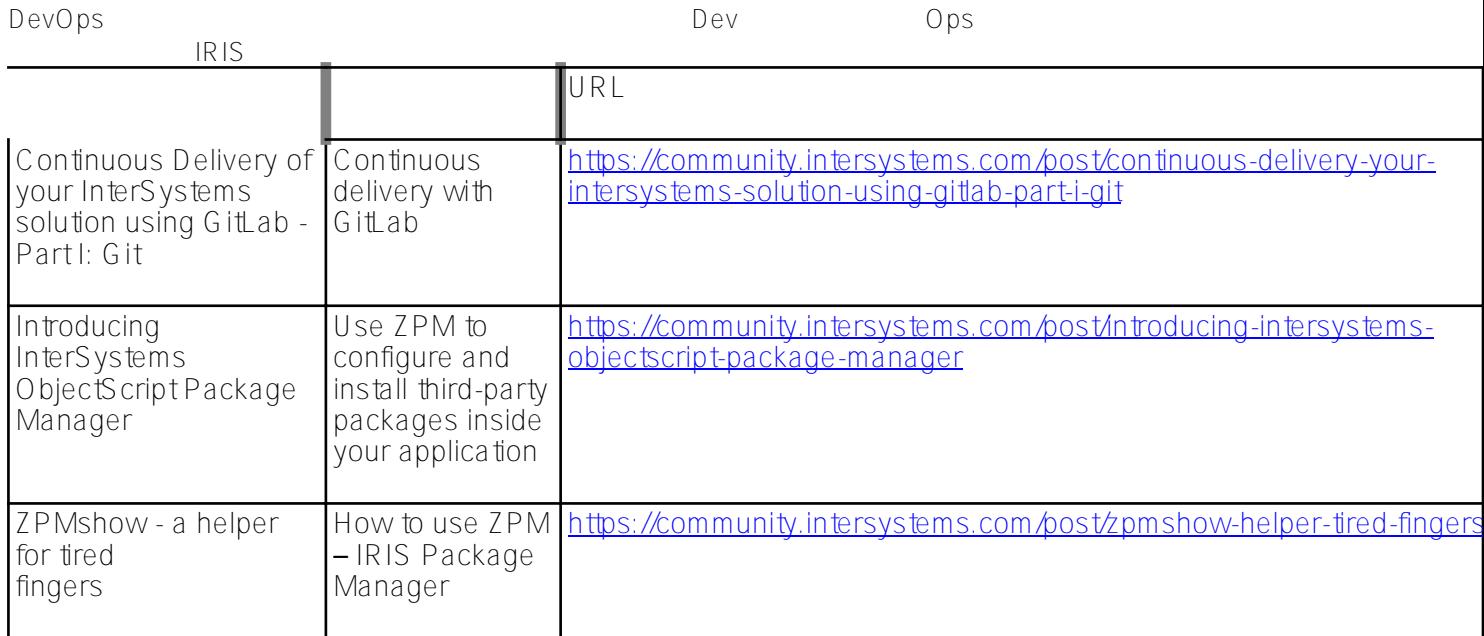

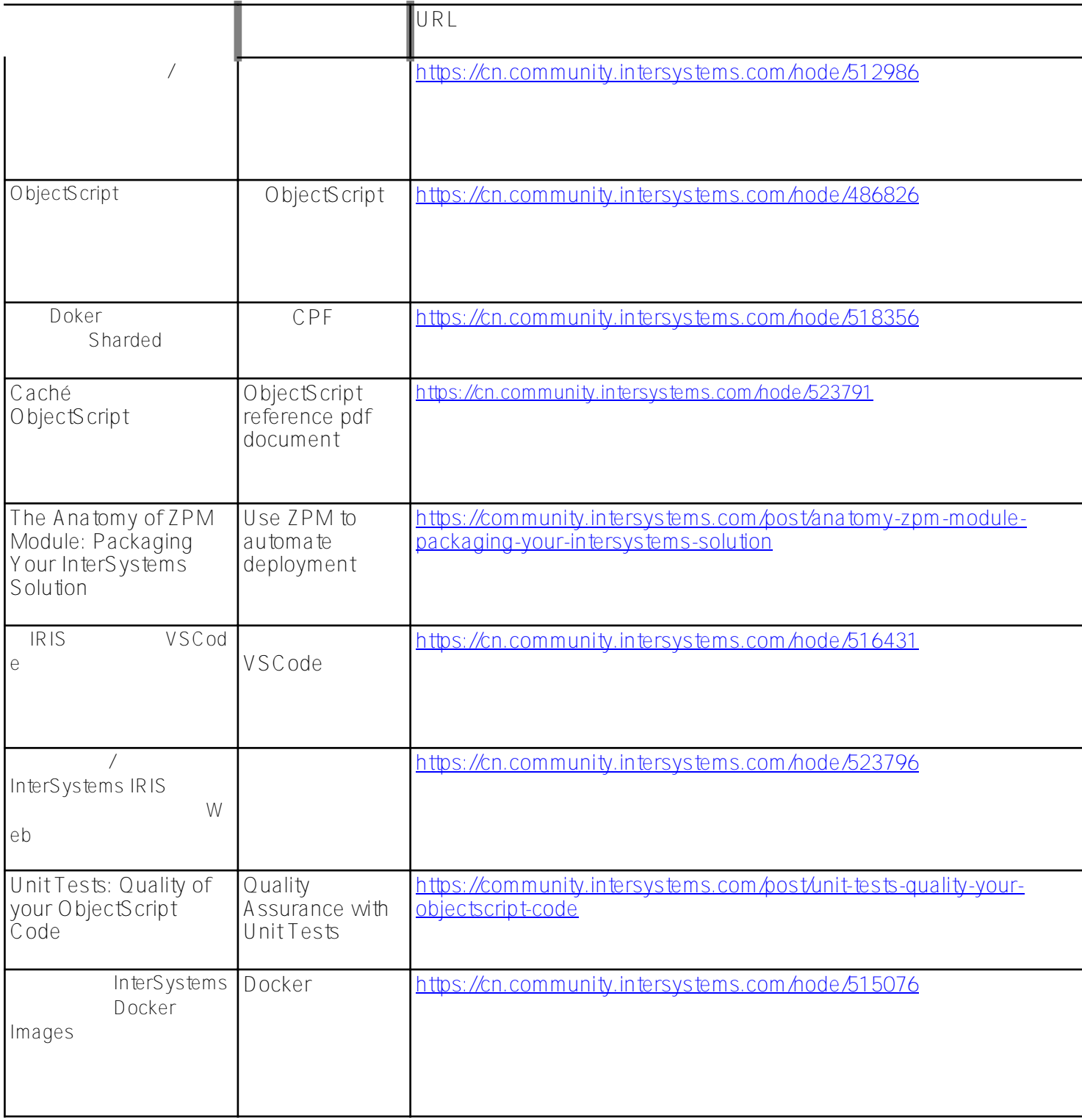

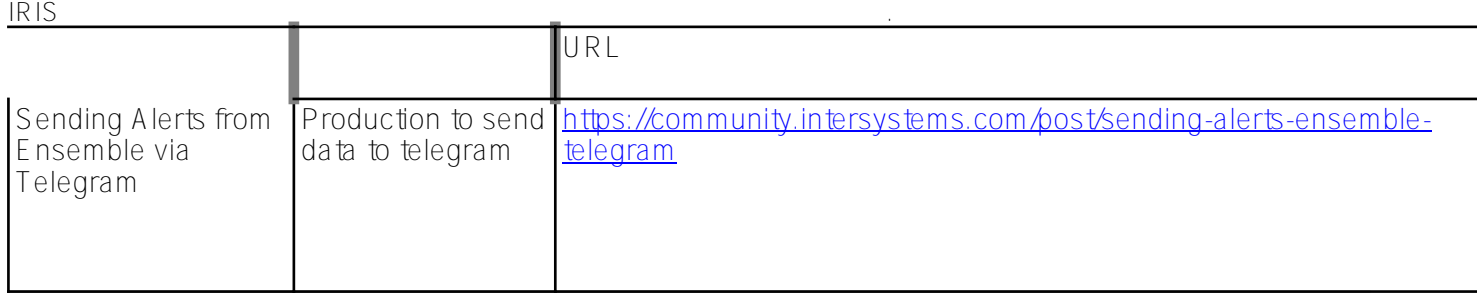

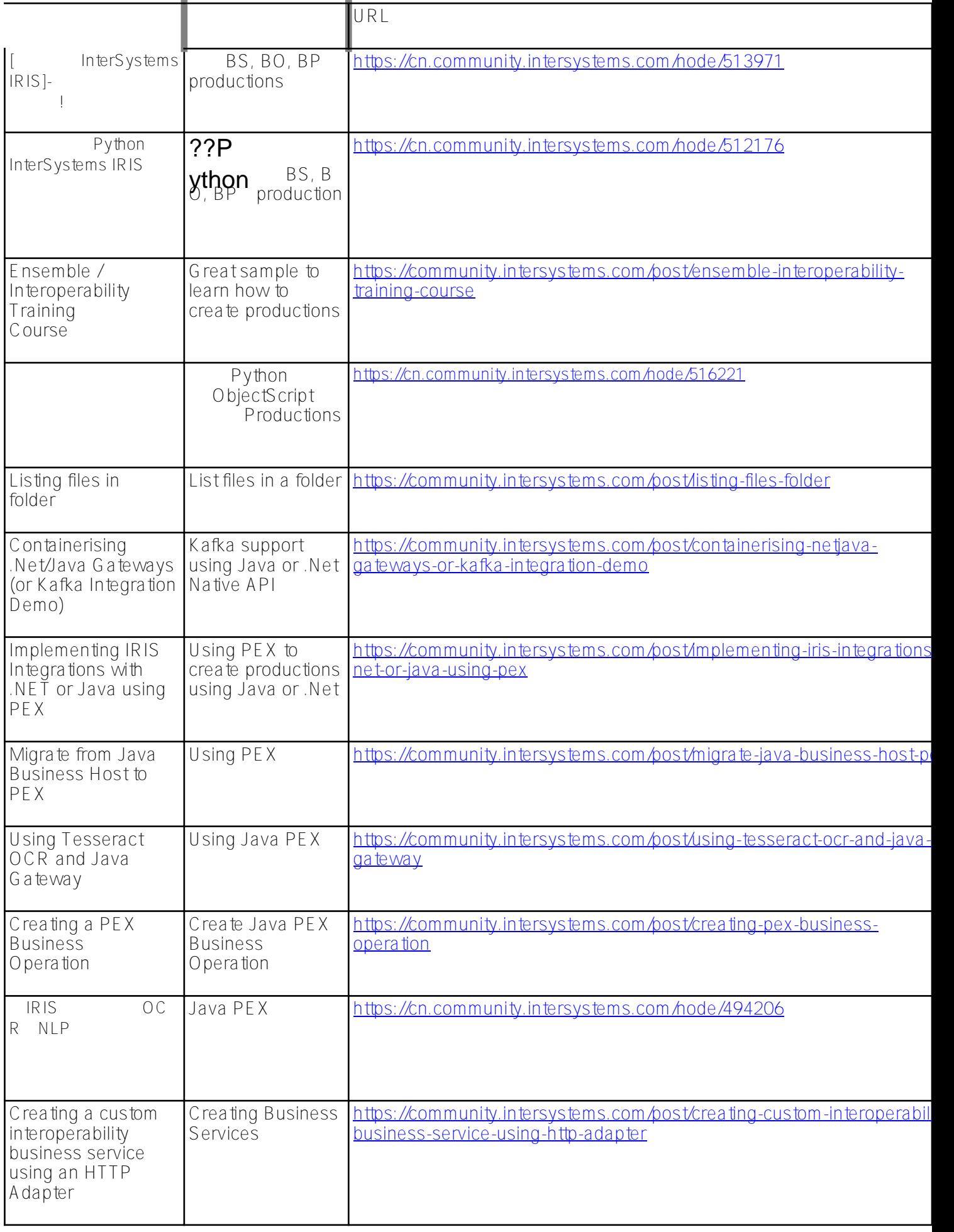

#### **原生 API**

![](_page_15_Picture_197.jpeg)

#### ## Python [#Docker](https://cn.community.intersystems.com/tags/docker) [#ObjectScript](https://cn.community.intersystems.com/tags/objectscript) [#REST API](https://cn.community.intersystems.com/tags/rest-api) [#SQL](https://cn.community.intersystems.com/tags/sql) # [#Globals](https://cn.community.intersystems.com/tags/globals) # # # # # [#InterSystems IRIS](https://cn.community.intersystems.com/tags/intersystems-iris)

**URL:**

https://cn.community.intersystems.com/post/%E7%A4%BE%E5%8C%BA%E6%96%87%E7%AB%A0%E6%B1%8 7%E6%80%BB-%E8%B7%9F%E7%9D%80%E7%A4%BE%E5%8C%BA%E5%AD%A6%E4%B9%A0intersystem s-%E6%8A%80%E6%9C%AF